*Декабрь 2016г. Вып. №12*

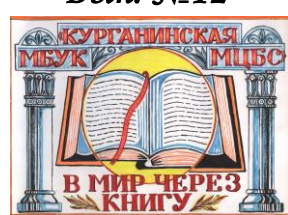

# Библиотечный вестник

# **Обратите внимание:**

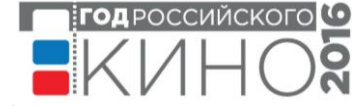

 $\checkmark$ 1 лекабря – Всемирный день борьбы со СПИДом

1 декабря – Декада инвалидов 1 декабря – День воинской славы России. Победа русской эскадры под командованием адмирала П.С. Нахимова над турецкой эскадры у мыса Синоп (1853)

3 декабря – День Неизвестного Солдата

5 декабря – День воинской славы России. Начало контрнаступления советских войск в битве под Москвой (1941г.)

9 декабря – День героев Отечества

 $\checkmark$ 10 декабря – 195 лет со дня рождения Н.А. Некрасова  $\checkmark$ 11 декабря – День памяти погибших в вооруженном конфликте в Чеченской республике

 $\checkmark$ 12 декабря – 250 лет со дня рождения Н.М. Карамзина

- $\checkmark$ 21 декабря 120-лет со дня рождения К.К. Рокоссовского
- 24 декабря День воинской

славы России. Взятие турецкой

крепости Измаил русскими

войсками под командованием

А.В. Суворова (1790)

 $\checkmark$ 25 декабря – 110-лет со дня рождения В.Г. Ровенко, Героя Советского Союза, ст. Михайловская

28 декабря – Международный день кино

**Учредитель:** МБУК «Курганинская МЦБС»,

**Издатель:** Методико-библиографический отдел **Главный редактор:** зав. методико-

библиографическим отделом Гунько Н.А. **Ответственны за выпуск:** директор МБУК «Курганинская МЦБС» Глазунова Л.Н.

- **Тираж:** 30 экз.
	- 352430, г. Курганинск, ул. Калинина, 46 Сайт: kurg-biblioteka.ucoz.ru E-mail:mcbs\_kurg@mail.ru

# МБУК "Курганинская МЦБС"

# **Сегодня в номере:**

*Обратите внимание: важные даты июня*

*Библиотечная копилка*

*Ночь искусств в библиотеке*

*Поздравляем!*

# <u>Библиотечная копилка</u>

### *Продолжение.*

 **Буктрейлер** (англ. book trailer – «афиша книги» - небольшой видеоролик, рассказывающий в произвольной художественной форме о какой-либо книги. «Представляя читателю книги и пропагандируя книгочтение в мировом культурном сообществе, буктрейлеры превратились в отдельный самобытный жанр, объединяющий литературу, визуальное искусство и Интернет».

 *Цели:* пропаганда чтения, привлечение внимания к книгам при помощи визуальных средств.

 Методика создания и использования. Такие ролики снимают как к современным книгам, так и к книгам, ставшим литературной классикой. Как правило, продолжительность буктрейлера составляет не более трех минут. Буктрейлер можно создать с помощью программ для создания видеороликов (например,

Windows Movie Maker), а можно сделать слайд-презентацию с помощью Microsoft PowerPoint. Сделанный ролик выкладывается на сайт или блог библиотеки, а также предлагается в локальном доступе.

- *Этапы создания: Подготовительный:*
- 
- выбор книги;
- просмотр примеров буктрейлеров.
- *Рабочий:*
- создание концепции (главной идеи) собственного ролика;
- продумывания заголовка (например, основная идея книги);
- создание аннотации-сценария (10 15 предложений);

 - подбор иллюстраций и видеоматериала (по одному кадру к коротким предложениям, по два-три к длинным);

- запись аудиоматериала: голоса, звуки, музыка;
- объединение подготовленных визуальных и аудиоматериалов в единый ролик.
- *Корректировочный:*

 - демонстрация своего буктрейлера небольшой группе людей для того, чтобы проанализировать, насколько правильно воспринимается идея ролика, какое воздействие он оказывает;

- внесение корректив (если необходимо).
- *Заключительный:*
- выкладывание ролика на сайт библиотеки, в локальную сеть или на библиотечные компьютеры.

 В качестве иллюстрационного материала можно использовать рисунки к книгам, фотографии с бесплатных фото-хостингов. Главное – следить за соблюдением авторских прав.

 Наконец, можно привлечь школьников к созданию буктрейлеров: создать специальную группу или объявить конкурс.

 *Эффективность.* Самое эффективное – это вовлечение школьников в создание собственных роликов. Критерием может стать статистика запросов на книги, буктрейлеры которых были выложены на сайт библиотеки.

 **Выставка электронная (виртуальная)** – это публичная демонстрация в сети Интернет с помощью средств веб-технологий виртуальных образов специально подобранных и систематизированных произведений печати и других носителей информации, а также общедоступных электронных ресурсов, рекомендуемых удаленным пользователям библиотеки для обозрения, ознакомления и использования.

 Цели: удовлетворение информационных потребностей; информирование пользователей о фондах библиотеки с помощью информационно-коммуникационных технологий; пропаганда литературы. Варианты:

- выставка-иллюстрация с насыщенным мультимедийным контентом;
- выставка-викторина;
- выставка-открытка по отдельному небольшому литературному произведению;
- выставка одной книги;
- выставка-урок;
- говорящая выставка;
- развернутая выставка с разделами, цитатами, иллюстрациями, текстом, мультимедиа материалами; тематическая выставка.

 *Методика подготовки*: Простейшая электронная выставка может быть создана в программе Microsoft PowerPoint.

 *Алгоритм создания*:

### 1.Разработка модели:

- выберите тему выставки;
- проанализируйте, какой материал будет вам необходим для ее организации;
- подберите необходимые вам книги и иллюстрации;
- составьте схему выставки.

2. Техническая подготовка:

- проведите сканирование иллюстраций, подготовьте текстовые материалы;
- создайте на диске отдельную папку, в которой будут храниться ваши предварительные материалы.
- 3. Оформление работ в программе Microsoft PowerPoint:
	- создайте слайды, используя подготовленные материалы, а также эффекты анимации;
	- добавьте звуковое оформление;

Проведите предварительный просмотр презентации;

- Исправьте замеченные вами недостатки.
- 4. Проведение презентации.

Подготовленную презентацию легко можно встроить в сайт или блог библиотеки.

Аналогичным образом можно подготовить электронную выставку с использованием сетевых сервисов (например, сайты Google).

*Эффективность.* Самый простые критерии для оценивания количество посещений и количество запросов.

 *Материал подготовлен Гунько Н.А. по книге: Поощряем чтение, формируем информационную грамотность. 100 форм работы по продвижению чтения, и не только. Словарь справочник для библиотекаря /Сост. В.А. Антипова. – М.: Библиомир, 2015. – С.31-33,46-48.*

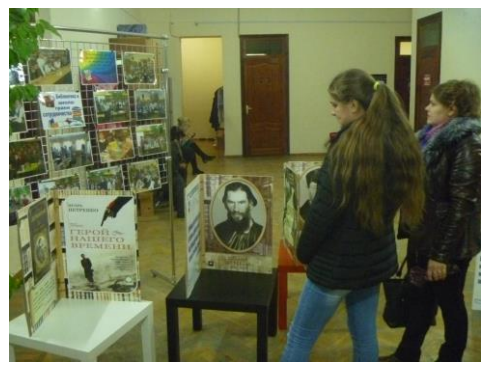

# LIOUB MCKVCCTB B

 4 ноября в рамках Всероссийской акции «Ночь искусств» в читальном зале Центральной районной библиотек прошел цикл мероприятий под общим заголовком «Российское кино крупным планом». Это был вечер погружения в мир кино.

 В фойе библиотеки для гостей был представлен литературный киновернисаж «Книга становится фильмом», где на макетах раскрытых книг были представлены портреты писателей, плакаты с информацией об их экранизированных книгах, афиши снятых фильмов и листовки с высказываниями известных людей о книгах и фильмах. Ря-

дом, на стеллажах были представлены сами книги и видеокассеты с фильмами.

В первом блоке мероприятия состоялось заседание клуба «С поэзией в душе» под названием «Читаем кино», в ходе которого участники встречи зачитывали отрывки из экранизированных произведений российских авторов, потом смотрели, как этот фрагмент книги был отражен на экране через призму режиссёрского замысла, высказывали своё мнение об увиденном и услышанном.

 Блок «Поем кино» был посвящен музыке в кино. Гостями этой части были учащиеся СОШ №1. Для них были подготовлены кинофрагменты из популярных отечественных кинофильмов разных жанров («Неуловимые мстители», «Щит и меч», «Офицеры», «Юнона и Авось», «Жестокий романс», «12 стульев», «Водевиль» и другие).

Внимание молодых людей было обращено на то, что музыка присутствует как в художественных кинофильмах, так и в фильмах других жанров — исторических, приключенческих, научно-популярных и пр., и многие песни стали популярными именно после

выхода кинофильма на экран. Данный блок способствовал привлечению интереса молодых людей как к конкретным фильмам, подготовленным библиотекарями, так и к книгам, по мотивам которых были написаны сценарии и сняты демонстрируемые фильмы. В заключение всем желающим было предложено спеть песни из кинофильмов.

 Заключительный блок Ночи искусств «Смотри кино» был посвящен известному советскому режиссеру И.А. Пырьеву, которому 4 ноября 2016 года исполнилось бы 115 лет и актеру театра и кино, с которым накануне 3 ноября прощался российский кинозритель, Владимиру Зельдину, умершему на 102 году жизни. Чтобы ближе познакомить участников мероприятия с творчеством режиссера и актера, присутствующим было предложено посмотреть фильм Ивана Александровича Пырьева «Свинарка и пастух». Одну из главных ролей комедии сыграл Владимир Зельдин, до своей смерти оставав-

шийся старейшим из живущих на тот момент народных артистов СССР, а также старейшим действующим актером планеты. Атмосфера праздника, увлеченности и благодарные улыбки гостей радовали в этот вечер всех устроителей праздника!

 Центральная районная библиотека благодарит всех своих верных читателей и друзей, вместе с ней отметивших праздник искусств. Зав. методико-библиографическим отделом Н.А. Гунько

## **HOSADABЛЯGM!**

- 2 декабря Потапову Елену Михайловну 5 декабря – Пуме Татьяну Николаевну 11 декабря – Абрамцеву Анастасию Леонидовну 12 декабря – Сологуб Наталью Михайловну 27 декабря – Глазунову Людмилу Николаевну 27 декабря – Гордиенко Викторию Александровну
- 27 декабря Степанову Любовь Васильевну

Зав. отделом обслуживания Г.Н. Залипаева

Пускай в прекрасный этот День рождень *Цветут улыбки всюду, как цветы, Подарит жизнь волшебные мгновенья И сбудутся заветные мечты! Крепкого здоровья, счастья, любви!*

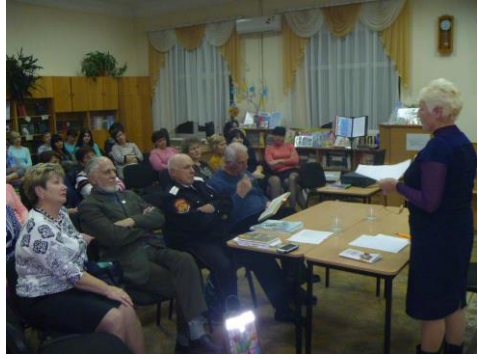

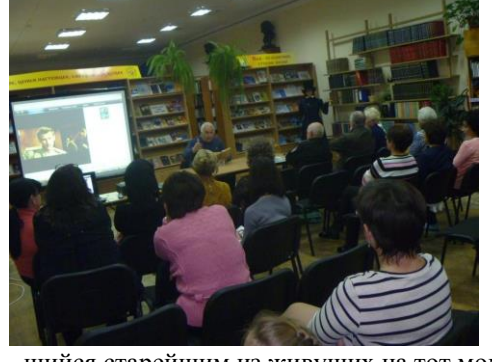